#### МУНИЦИПАЛЬНОЕ ОБЩЕОБРАЗОВАТЕЛЬНОЕ УЧРЕЖДЕНИЕ ИРКУТСКОГО РАЙОННОГО МУНИЦИПАЛЬНОГО ОБРАЗОВАНИЯ «КУДИНСКАЯ СРЕДНЯЯ ОБЩЕОБРАЗОВАТЕЛЬНАЯ ШКОЛА»

Рассмотрено МО учителей математики. информатики протокол №  $\frac{1}{2}$ <br>or « $\frac{31}{2}$ » Of 2022 r. руководитель МО СТАЗИ Николаева А.А. Подпись ФИО

Согласовано « 3/ » 08 2022 г. зам. директора по УВР  $\frac{3\sqrt{1}}{2}$ Зуйкова Р.В. Подпись ФИО

#### Рабочая программа

по компьютерной грамотности

для 5 классов

2022 г.

# 1. Результаты освоения курса

Личностные УУД.

- Ценить и принимать общечеловеческие ценности.
- Формирование интереса (мотивации) к учению.
- Формирование уважения к себе и окружающим. Регулятивные УУД.
- Организовывать свое рабочее место под руководством учителя.
- Определять цель учебной деятельности с помощью учителя и самостоятельно.
- Соотносить выполненное задание с образцом, предложенным учителем.
- Корректировать выполнение задания в дальнейшем.
- Оценка своего задания по следующим параметрам: легко выполнять, возникли сложности при выполнении.
- Использовать в работе литературу, ИКТ.
- Самостоятельно формулировать задание: определять его цель, планировать алгоритм его выполнения, корректировать работу по ходу его выполнения, самостоятельно оценивать.
- Оценка своего задания по параметрам, заранее представленным.

## Комуникативные УУД.

- Участвовать в диалоге на уроке и в жизненных ситуациях.
- Отвечать на вопросы учителя, товарищей по классу.
- Соблюдать простейшие нормы речевого этикета: здороваться, прощаться, благодарить.
- Слушать и понимать речь других.
- Участвовать в диалоге; слушать и понимать других, высказывать свою точку зрения
- Оформлять свои мысли в устной и письменной речи с учетом своих учебных и жизненных речевых ситуаций.

## Межпредметные УУД.

- Отвечать на простые вопросы учителя.
- Извлекать информацию, представленную в разных формах (текст, таблица, схема, экспонат, модель, иллюстрация и др.)
- Представлять информацию в виде текста, таблицы, схемы, в том числе с помощью ИКТ.
- Анализировать, сравнивать, группировать различные объекты, явления, факты.
- Владеть основами компьютерной грамотности;
- Использовать на практике полученные знания в виде докладов, программ, решать поставленные задачи;
- Готовить к защите и защищать небольшие проекты по заданной теме;
- Придерживаться этических правил и норм, применяемых при работе с информацией, применять правила безопасного поведения при работе с компьютерами.

## Содержание (9 ч.)

Вспоминаем программу Microsoft PowerPoint. Этапы создания презентации. Способы оформления слайдов. Виды слайдов. Создание фона. Вставка текста, рисунков, таблиц. Вставка диаграмм, Smart Art, WordArt. Работа с управляющими кнопками. Создание гиперссылок. Вставка и настройка триггеров. Обобщение пройденного материала. Подготовка проекта (выбор темы свободный). Выполнение проекта. Защита проекта.

# Тематическое планирование

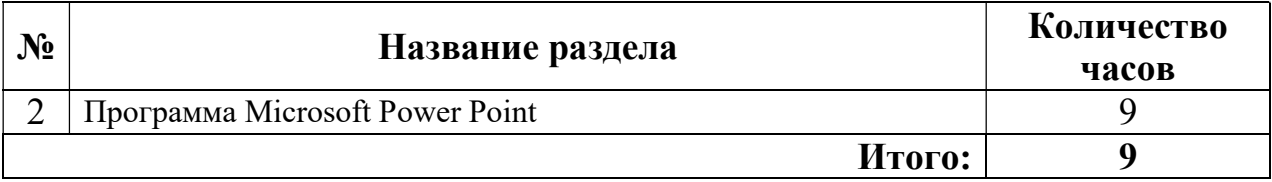